## survivalGPU : Analyses de survie sur cartes graphiques

### Alexis van  $\mathsf{STRAATEN}^1$  Jean  $\mathsf{FEYDY}^2$  Anne-Sophie JANNOT $^{2,3}$

<sup>1</sup> Assistance Publique-Hôpitaux de Paris (AP-HP), Service d'informatique Médicale, Biostatistiques Et Santé Publique, Hôpital Européen Georges Pompidou, Paris

<sup>2</sup>HeKA, Centre de Recherche des Cordeliers, INSERM, INRIA, Paris

<sup>3</sup>Cellule opérationnelle de la Banque Nationale de Données Maladies Rares, AP-HP, Paris

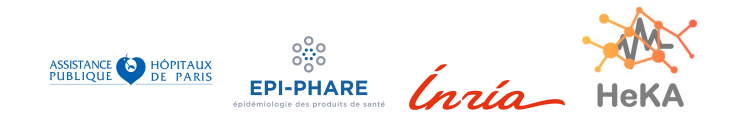

## Contexte des données censurées

Données avec une fenêtre d'observation qui dépend du patient.

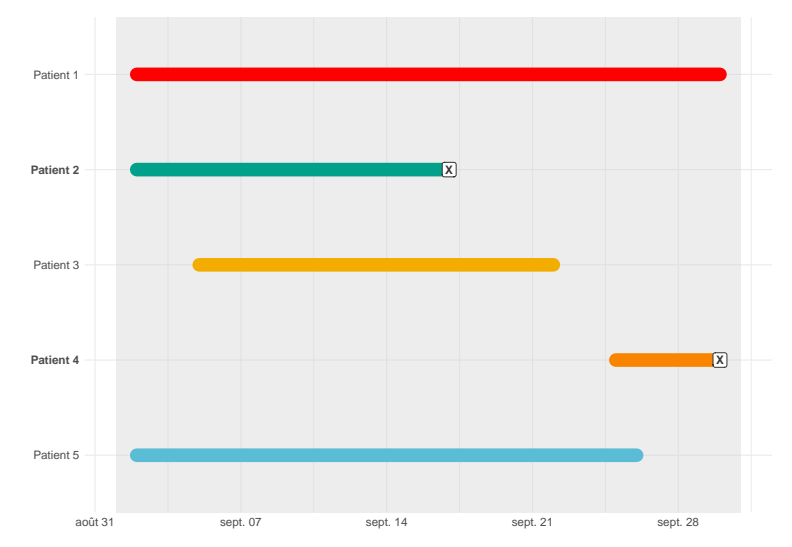

**Modèle de régression avec données censurées** : Cox (1972) **Implémentation sur R** : package survival de Terry Therneau, avec la fonction coxph()

Actuellement dans la recherche médicale:

- ▶ Accès à de larges bases de données de santé.
- ▶ survival est acceptable pour des petites études, mais non utilisable pour des études à grande échelle.

**Solution** : utiliser les ressources des cartes graphiques. **Objectif** : package survival avec support GPU.

Implémentation de 2 modèles :

 $\blacktriangleright$  Cox ▶ WCE (Weighted Cumulative Exposure) pour la pharmacovigilance

### Plus-values de survivalGPU :

 $\blacktriangleright$  Scalable

 $\blacktriangleright$  Rapide

- ▶ Gestion des bootstraps
- ▶ Rétro-compatibilité avec survival

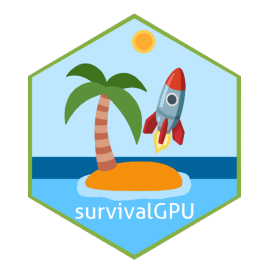

Etapes de construction du package :

- 1. Revue du code du package survival
- 2. Traduction du solveur de Cox (Newton sur fonction convexe) en python avec pytorch pour la compatibilité avec les cartes graphiques Nvidia
- 3. Construction du package R avec les fonctions python en utilisant reticulate
- 4. Tests unitaires : reprise des tests de survival et résultats identiques entre survival et survivalGPU (en cours)

### Tests unitaires

### Exemple d'un test unitaire dans survival

```
test3 <- data.frame(futime=1:12,
                   fustat=c(1,0,1,0,1,0,0,0,0,0,0,0).
                   x1=ren(0:1,6).
                   x2=c(\text{rep}(0,6), \text{rep}(1,6)))test3
   futime fustat x1 x2\begin{array}{cccccc}\n1 & 1 & 1 & 0 & 0 \\
2 & 2 & 0 & 1 & 0\n\end{array}\begin{array}{cccc} 2 & 2 & 0 & 1 & 0 \\ 3 & 3 & 1 & 0 & 0 \end{array}3 3 1 0 0
4 4 0 1 0
5 5 1 0 0
6 6 0 1 0
7 7 0 0 1
     8 8 0 1 1
9 9 0 0 1
10 10 0 1 1
11 11 0 0 1
12 12 0 1 1
```

```
library(survival)
fit3 \leftarrow coxph(Surv(futime, fustat) \sim x1 + x2, test3, iter=25)
# Actual solution
# time 1, 12 at risk, 3 each of x1/x2 = 00, 01, 10, 11<br># time 2, 10 at risk, 2, 3, 2, 3
# time 2, 10 at risk, 2, 3, 2 , 3
# time 5, 8 at risk,
# Let r1 = exp(beta1), r2= exp(beta2)
# loglik = -log(3 + 3r1 + 3r2 + 3 r1*r2) - log(2 + 2r1 + 3r2 + 3 r1*r2) -
# log(1 + r1 + 3r2 + 3 r1*r2)true <- function(beta) {
  r1 \leftarrow exp(beta[1])r2 \leftarrow exp(beta[2])loglik <- -log(3*(1+ r1+ r2+ r1*r2)) - log(2+ 2*r1 + 3*r2 + 3*r1*r2) -
    \log(1 + r1 + 3*r2 + 3*r1*r2)loglik
}
paste("log vraisemblance avec coxph() :", round(fit3$loglik[2], 3))
[1] "log vraisemblance avec coxph() : -1.792"
paste("log vraisemblance avec true() :", round(true(fit3$coef), 3))
[1] "log vraisemblance avec true() : -1.792"
```
# Applications avec le jeu de données synthétique drugdata

#### Exemples et tests avec WCE::drugdata

### library(WCE) drugdata<sup>[43:53.]</sup>

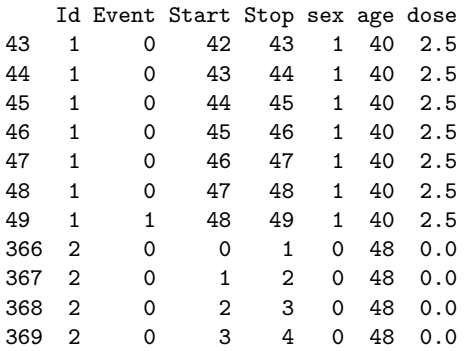

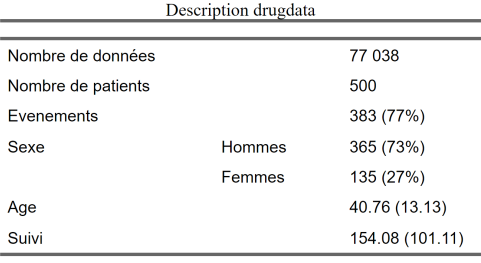

mean (sd) for numeric variables N (%) for categorical variables

### Comparaison survival et survivalGPU

#### library(survival)

```
## Cox model
coxph_model <- coxph(Surv(Start, Stop, Event) ~ dose,
                    data = drugdata)
round(exp(coxph_model$coefficients), 3) # HR (Hazard Ratio)
```
dose 1.246

```
## WCE model
wce model \leq WCE(drugdata, "Cox", nknots = 1, cutoff = 90, id = "Id",
                 event = "Event", start = "Start", stop = "Stop",
                 \alphaxpos = "dose", covariates = c("sex", "age"))
summary(wce_model)
```
Unconstrained estimated WCE function (Proportional hazards model).\*\*\*

Estimated coefficients for the covariates:

 $\c{o}$ ef exp $(\c{o}$ ef) se $(\c{o}$ ef) z sex 0.6876 1.9889 0.1189 5.7849 0.0000 age 0.0116 1.0116 0.0040 2.9097 0.0036

Partial log-likelihood: -1891.644 BIC: 3824.924

Number of events: 383

#### library(survivalGPU)

```
## Cox model
coxphGPU_model <- coxphGPU(Surv(Start, Stop, Event) ~ dose,
                          data = druedataround(exp(coxphGPU_model$coefficients), 3)
```
dose [1,] 1.246

BIC : 3824.92

```
## WCE model
wceGPU_model <- wceGPU(drugdata, nknots = 1, cutoff = 90, id = "Id",
                       event = "Event", start = "Start", stop = "Stop",
                       \alphaxpos = "dose", covariates = c("sex", "age"))
summary(wceGPU_model)
```

```
Estimated coefficients for the covariates :
     coef CI 2.5 % CI 97.5 % exp(coef) se(coef) z
sex 0.6876 0.4546 0.9206 1.9889 0.1189 5.8 7e-09 ***
age 0.0116 0.0038 0.0194 1.0116 0.0040 2.9 0.004 **
---
Signif. codes: 0 '***' 0.001 '**' 0.01 '*' 0.05 '.' 0.1 ' ' 1
Number of events : 383
Partial log-Likelihoods : -1891.64
```
Use plot(wce\_model) to see the estimated weight function corresponding to this model.

If you report these results, please cite Sylvestre MP, Abrahamowicz M. Flexible Modeling of the Effects of Time-Dependent Exposures on the Hazard. Statistics in Medicine 2009; 28(27):3437-3453.

# Benchmark du modèle WCE

Benchmark du modèle WCE avec drugdata

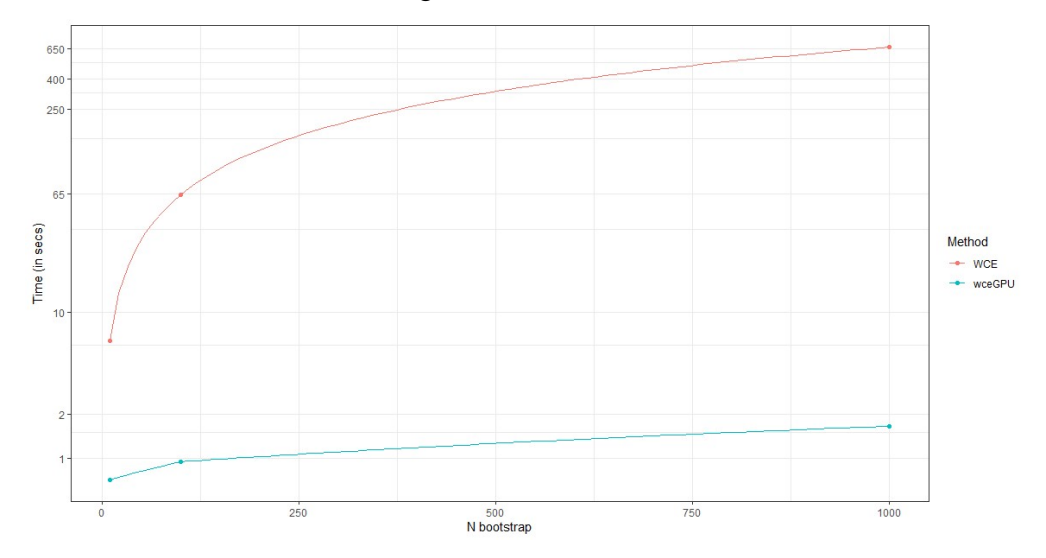

# Perspectives

- ▶ Implémentation des features de survival, et de nouvelles options tels que les tests de permutation
- ▶ Validation du package à travers des simulations intensives

Package disponible sur Github : https://github.com/jeanfeydy/survivalGPU